# **Distribution EOLE - Tâche #23375**

Scénario # 23261 (Terminé (Sprint)): EOLE 2.7.0 : Résolution des problèmes de dépendances

## **Faire une copie des sources de twisted-web2**

20/03/2018 09:59 - Joël Cuissinat

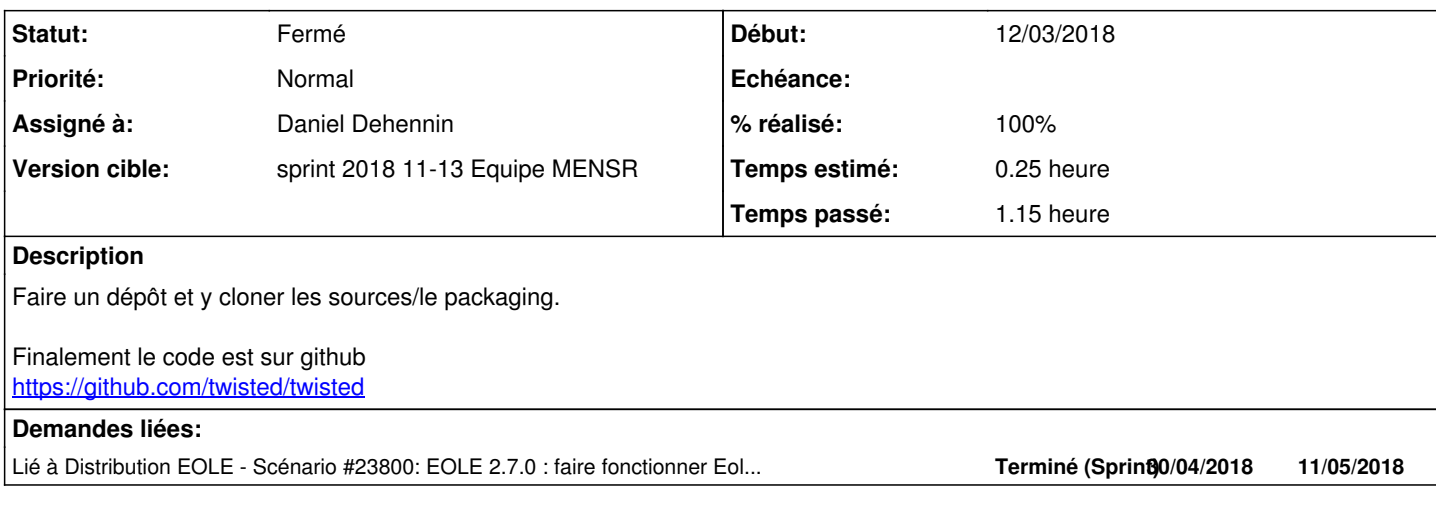

#### **Historique**

# **#1 - 27/03/2018 14:06 - Laurent Flori**

*- Description mis à jour*

### **#2 - 27/03/2018 15:18 - Daniel Dehennin**

*- Assigné à mis à Daniel Dehennin*

Intégration [du paquet et des sources](http://test-eole.ac-dijon.fr/eole/pool/main/t/twisted-web2/) dans le dépôt eole-2.7-unstable.

#### **#3 - 27/03/2018 15:18 - Daniel Dehennin**

*- % réalisé changé de 0 à 100*

#### **#4 - 27/03/2018 15:18 - Daniel Dehennin**

*- Statut changé de Nouveau à Résolu*

### **#5 - 27/03/2018 15:18 - Daniel Dehennin**

- *Temps estimé mis à 0.25 h*
- *Restant à faire (heures) mis à 0.25*

### **#6 - 30/03/2018 16:53 - Joël Cuissinat**

*- Statut changé de Résolu à Fermé*

*- Restant à faire (heures) changé de 0.25 à 0.0*

root@eolebase:~# apt-get install python-twisted-web2 Lecture des listes de paquets... Fait Construction de l'arbre des dépendances Lecture des informations d'état... Fait Les NOUVEAUX paquets suivants seront installés : python-twisted-web2 0 mis à jour, 1 nouvellement installés, 0 à enlever et 10 non mis à jour. Il est nécessaire de prendre 176 ko dans les archives. Après cette opération, 874 ko d'espace disque supplémentaires seront utilisés. Réception de:1 http://test-eole.ac-dijon.fr/eole eole-2.7-unstable/main amd64 python-twisted-web2 all 8.1.0-3b uild1 [176 kB]

176 ko réceptionnés en 0s (7 303 ko/s) Sélection du paquet python-twisted-web2 précédemment désélectionné. (Lecture de la base de données... 96463 fichiers et répertoires déjà installés.) Préparation du dépaquetage de .../python-twisted-web2\_8.1.0-3build1\_all.deb ... Dépaquetage de python-twisted-web2 (8.1.0-3build1) ... Paramétrage de python-twisted-web2 (8.1.0-3build1) ...

# **#7 - 30/04/2018 16:51 - Joël Cuissinat**

*- Lié à Scénario #23800: EOLE 2.7.0 : faire fonctionner EoleSSO ajouté*